## **V tem prispevku**

## Potni nalogi (zgodovina različic)

Zadnja sprememba 05/05/2025 1:20 pm CEST | Objavljeno 16/06/2021

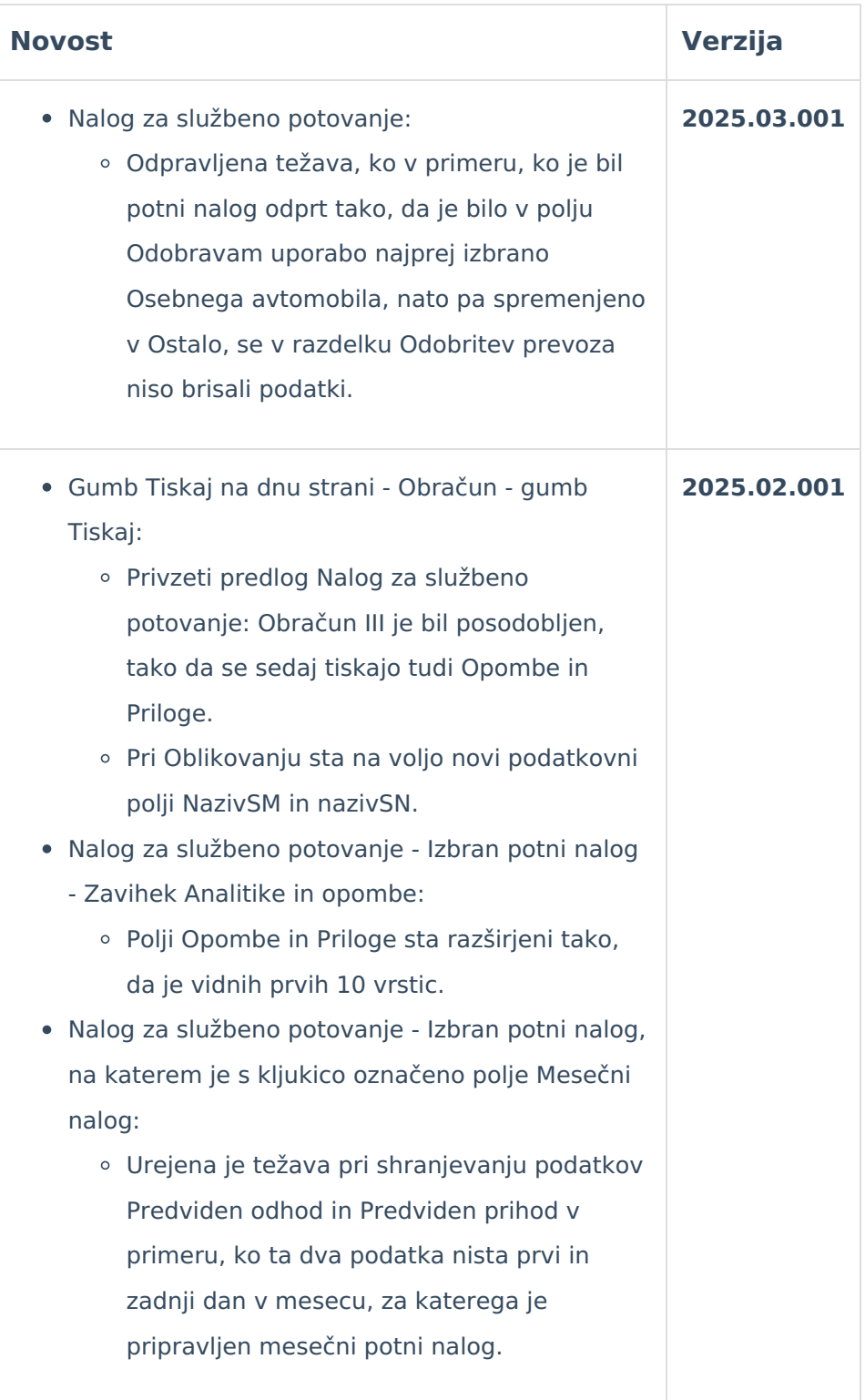

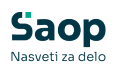

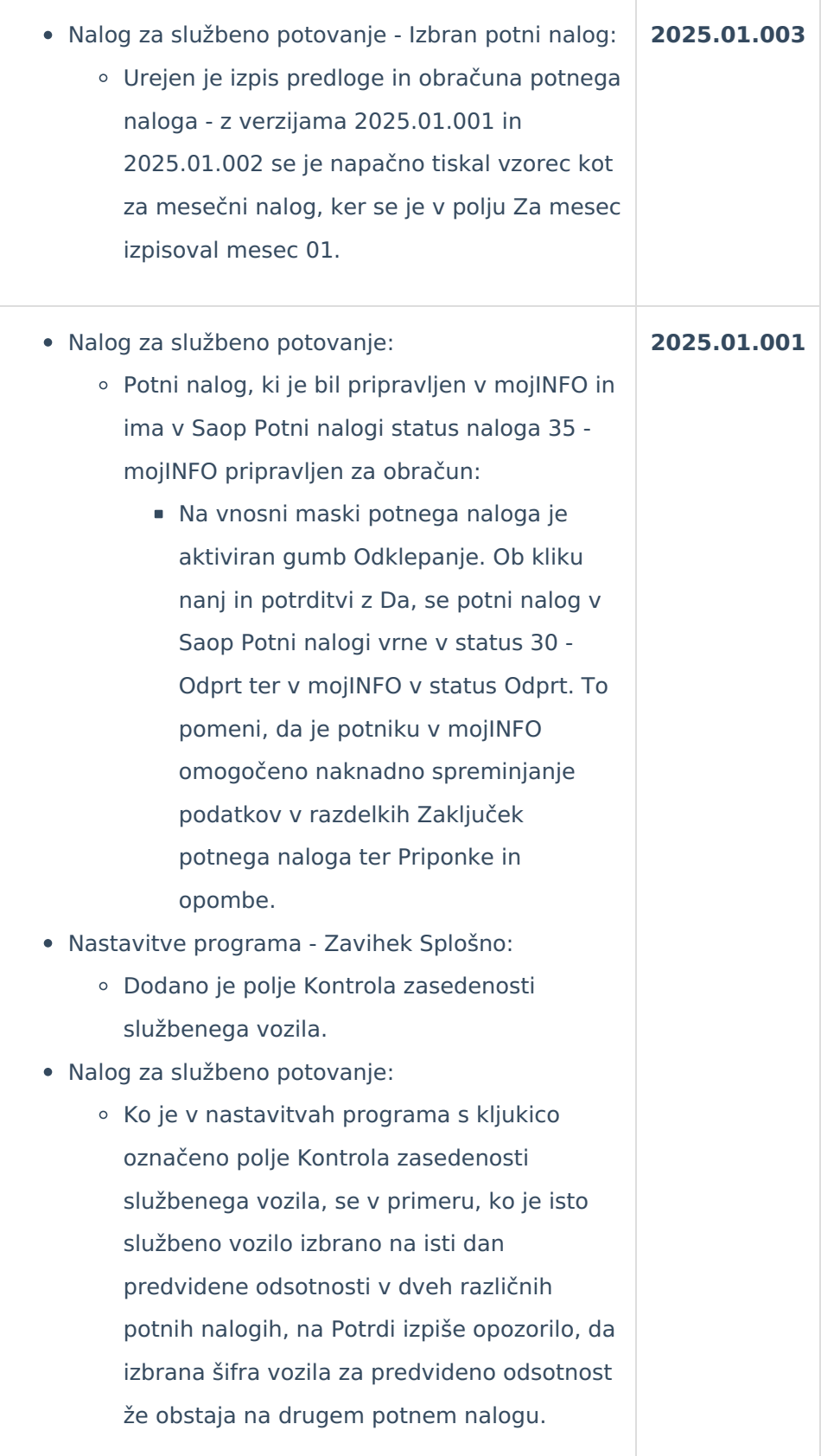

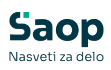

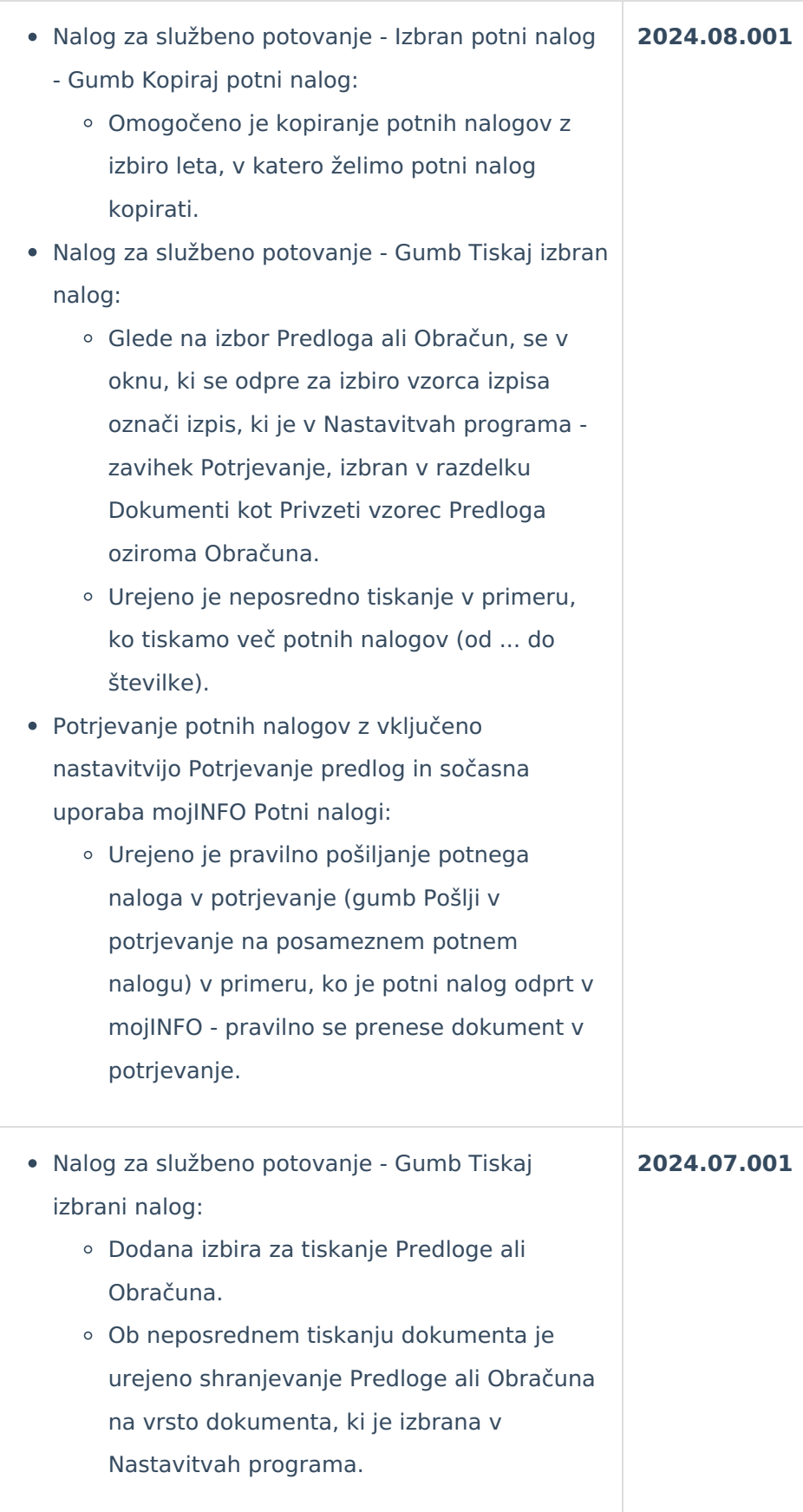

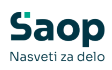

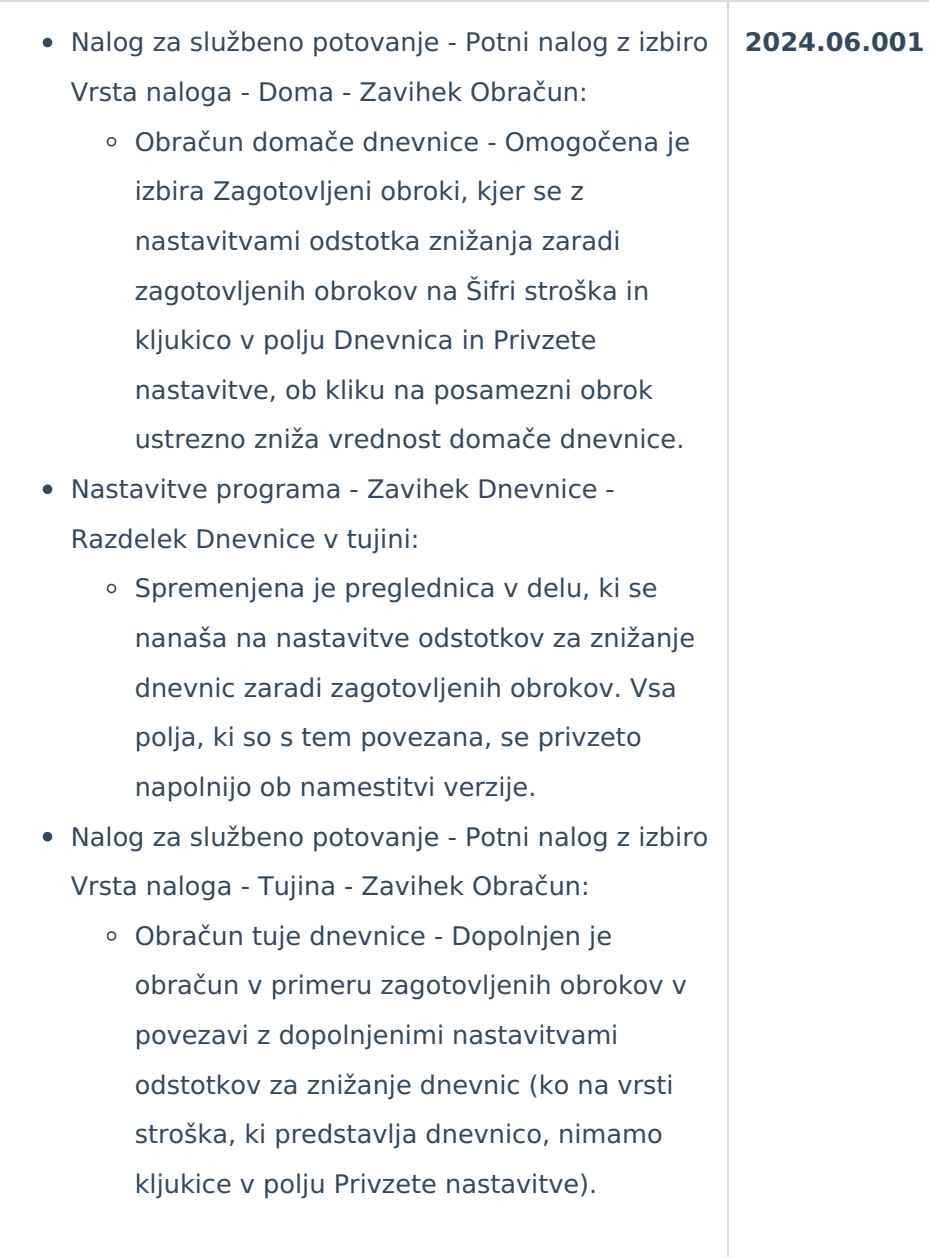

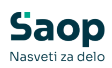

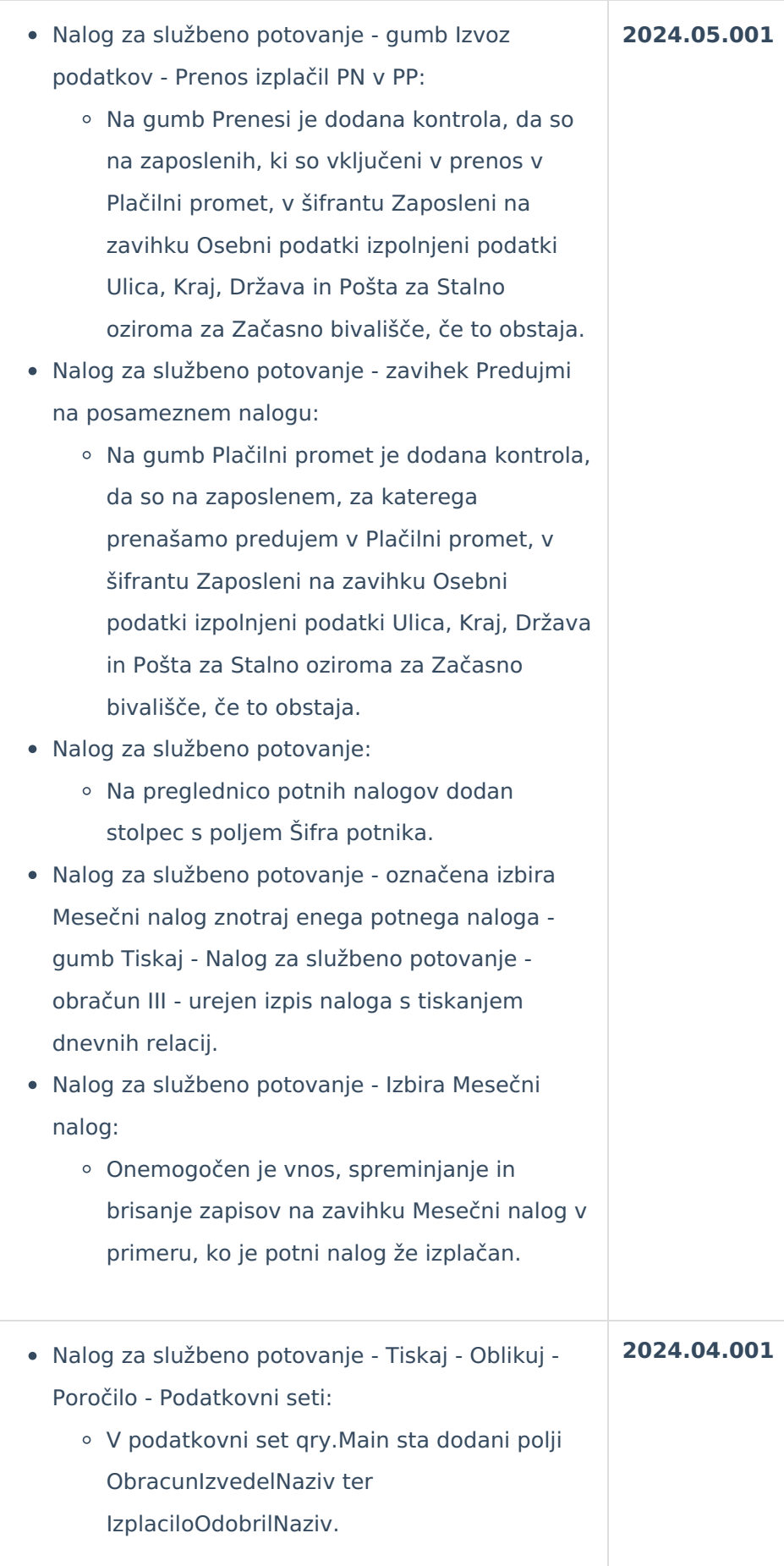

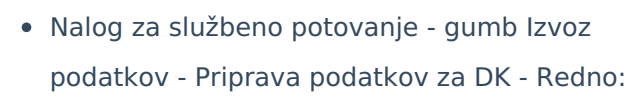

- Dodano je polje Opis:
	- V primeru, ko je v Nastavitvah programa - zavihek Knjiženje - polje Izvoz stroškov za DK izbrano: Zbirno po kontih v okviru enega naloga za službeno potovanje se: Če pustimo polje Opis prazno, se v polje v Dvostavno knjigovodstvo prenese Ime in Priimek potnika. Če polje Opis izpolnimo, se prenese vpisan opis.
	- V primeru, ko je v Nastavitvah programa - zavihek Knjiženje - polje Izvoz stroškov za DK izbrano: Zbirno po kontih za vse prenesene naloge za službena potovanja (ter za vse prenose po analitikah SM, SN,...) se: Če pustimo polje Opis prazno, se v Dvostavno knjigovodstvo ne prenese nič. Če polje Opis izpolnimo, se na vse knjižbe prenese vpisan opis.
- Nalog za službeno potovanje gumb Izvoz podatkov - Priprava podatkov za DK - Redno:
	- V primeru, ko je v Nastavitvah programa zavihek Knjiženje - polje Izvoz stroškov za DK izbrano: Zbirno po kontih v okviru enega naloga za službeno potovanje, je omogočen vnos v polje Dokument.
- Potni nalogi Nalogi za službeno potovanje gumb Prekliči PN na posamezen nalogu: Ob kliku na gumb Prekliči PN je dodano opozorilo, v primeru, da so evidentirani stroški v seznamu Obračuna ali Evidenčnih stroškov. V tem primeru sedaj sistem zahteva ročno odstranitev teh stroškov pred izvedbo preklica.
- Analize Analize stroškov:

**2024.03.001**

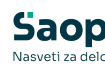

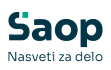

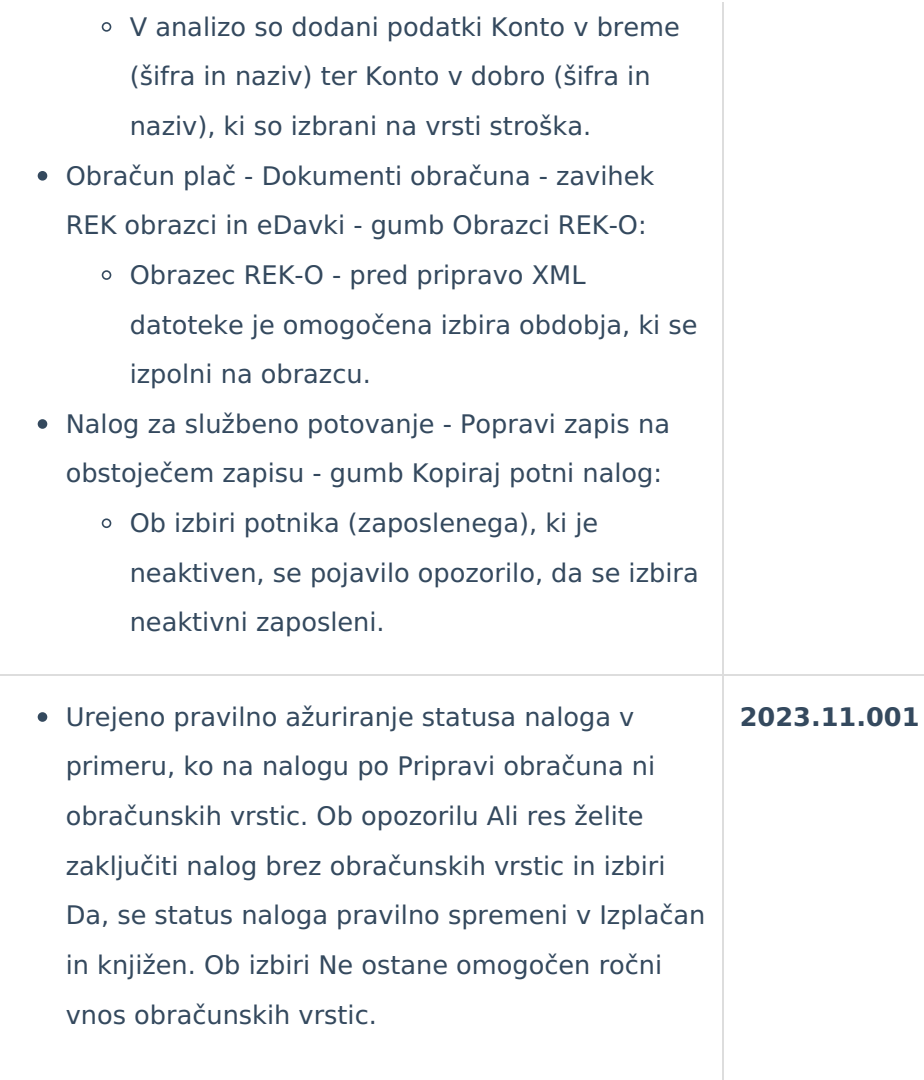

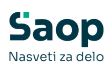

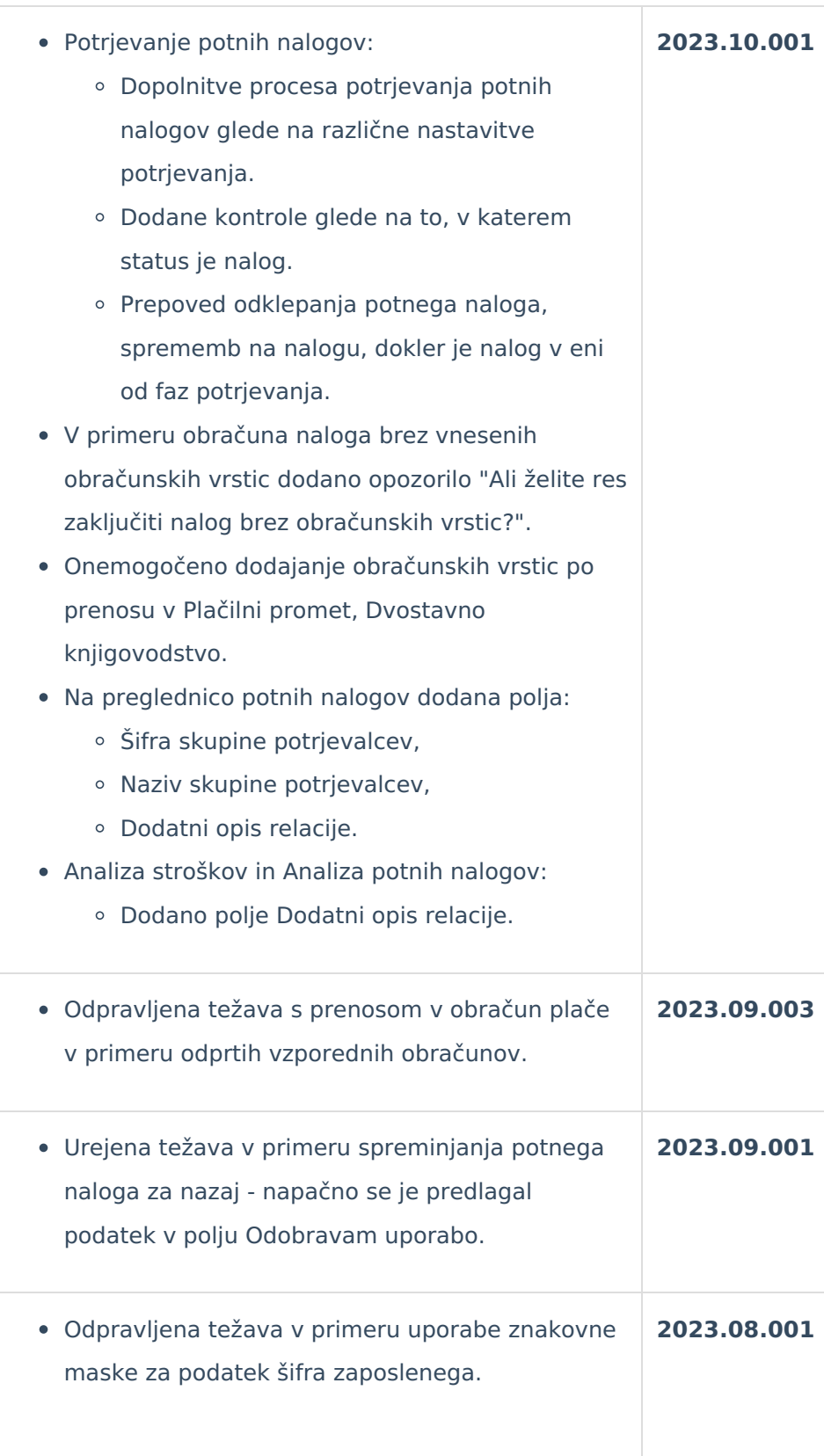

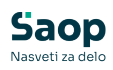

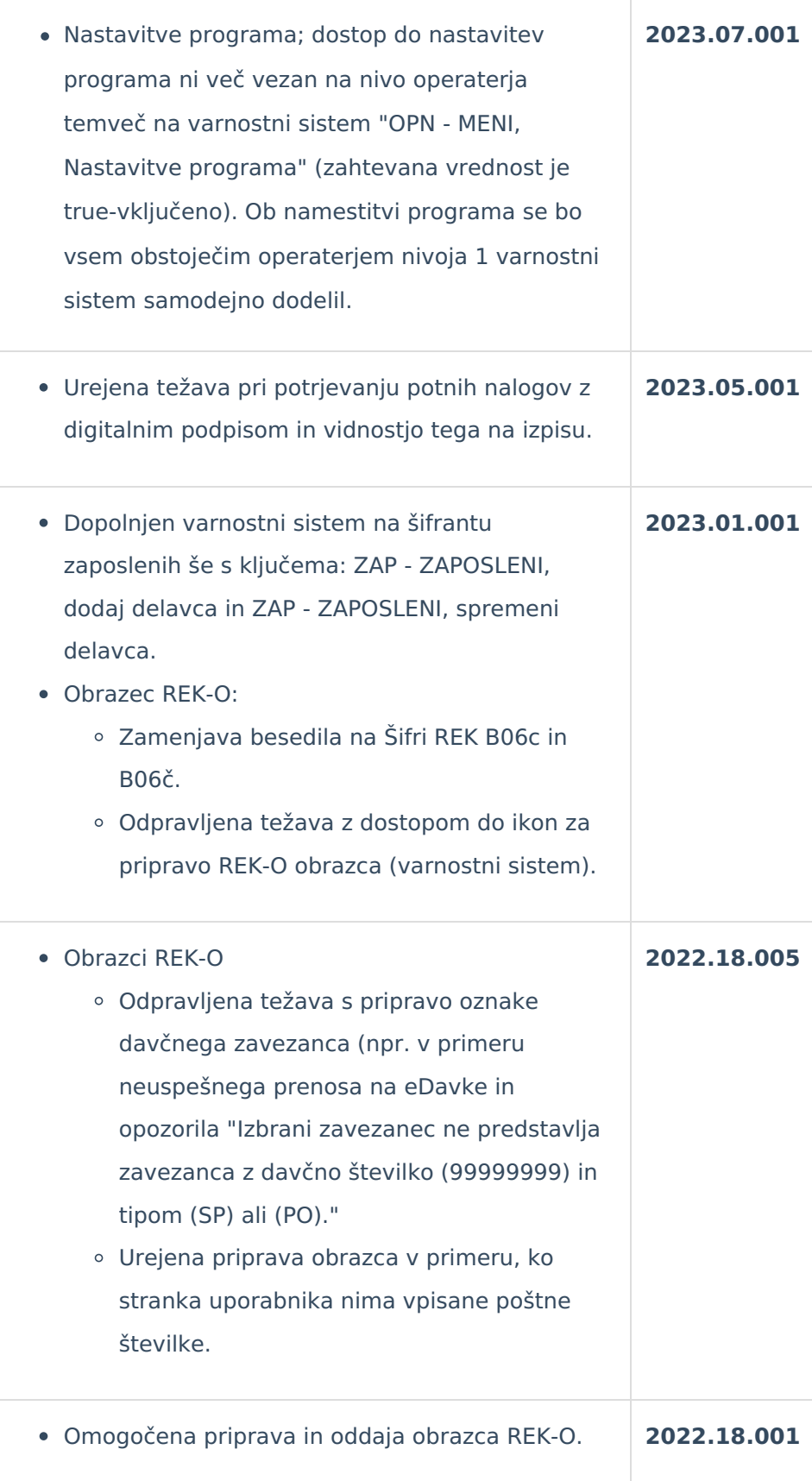

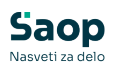

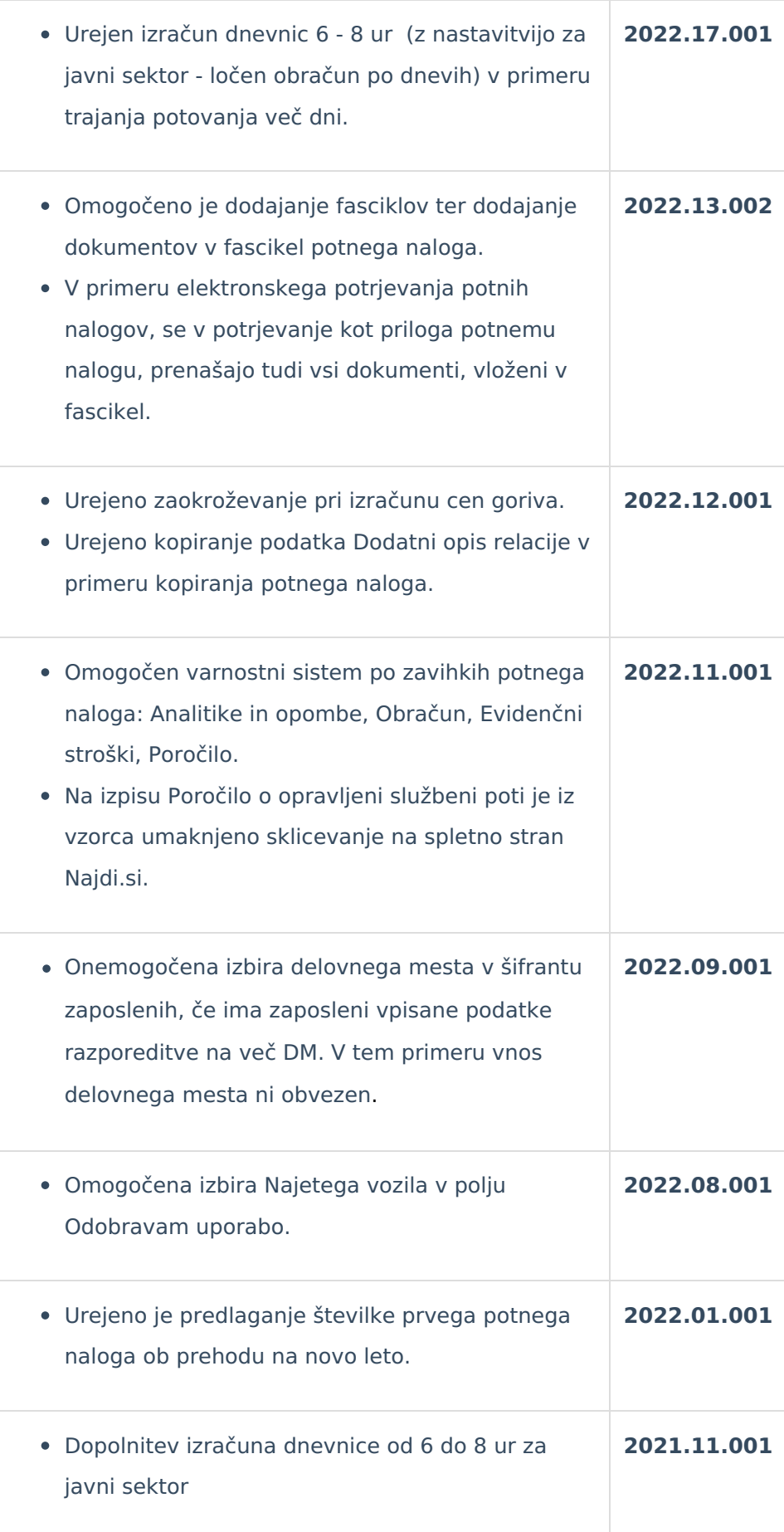

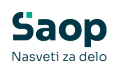

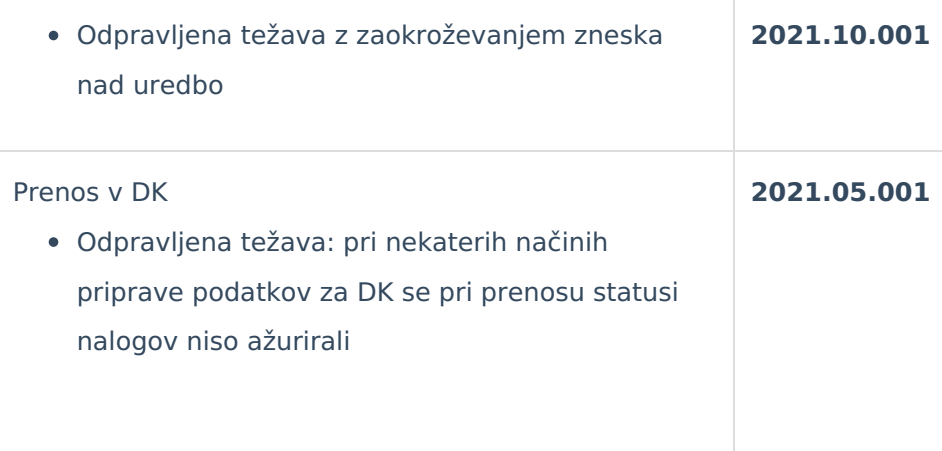